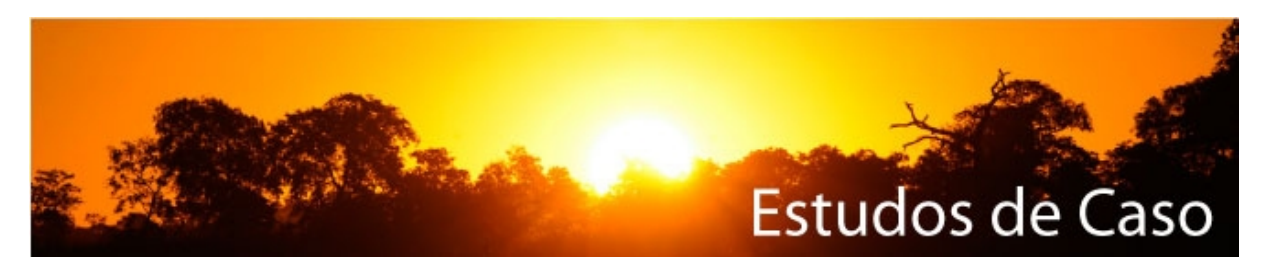

# **ÁREAS DE PRESERVAÇÃO PERMANENTE EM ENCOSTAS: DELIMITAÇÃO ATRAVÉS DE DADOS SRTM**

**Robson Pereira Alvares\***

**Jairo Afonso Henkes\*\***

## **RESUMO**

O presente trabalho constitui-se em um estudo de viabilidade da aplicação do Modelo Digital de Elevação – MDE, elaborado a partir dos dados da missão *"Shuttle RadarTopography Mission"* (SRTM), no intuito de verificar se um mapa de declividade elaborado através deste insumo permite a delimitação de áreas de preservação permanente em encostas. A metodologia adotada utilizou dados vetoriais do Sistema Cartográfico do Distrito Federal para confecção de um MDE que serviu de base comparativa para análise do MDE do SRTM. Foram utilizadas ferramentas de geoprocessamento na execução das seguinte tarefaz: conversão da base vetorial e dados matriciais ao mesmo sistema de coordenadas, geração do modelo irregular de triangulação que originou o MDE do SICAD, comparação dos insumos através de imagens de diferença e estatística dos dados. Todos os dados foram analisados a luz do decreto lei nº 89.817, de 20 junho de 84, que define o Padrão de Exatidão Cartográfica – PEC. Os resultados encontrados indicam o Padrão de Exatidão Cartográfica Classe A referido a escala 1 : 100.000 para o MDE do SRTM, tomando-se como referência o modelo do SICAD, gerado a partir de base vetorial de PEC A na escala de 1: 10.000. Entretanto as regiões de maiores discrepâncias altimétricas em relação ao modelo de referência, foram encostadas nas áreas de encostas e topos de morros, permitindo concluir sua inviabilidade para uso no que tange o objeto da pesquisa.

**Palavras-chave:** Modelo Digital de Elevação – MDE SRTM; Altimetria; Cartografia;

Sensoriamento Remoto; Geoprocessamento.

<sup>\*</sup> Acadêmico do Curso Superior de Tecnologia em Gestão Ambiental – Unisul Virtual. E-mail: robson[.alvares@unisul.br](mailto:alvares@unisul.br)

<sup>\*\*</sup> Professor do Curso Superior de Tecnologia em Gestão Ambiental e do Programa de Pós Graduação em Gestão Ambiental da Unisul. Mestre em Agroecossistemas. Especialista em Administração Rural. E-mail: jairo.henkes@unisul.br

## **1 INTRODUÇÃO**

As dificuldades de interpretação e análise do relevo de extensas áreas com a finalidade de subsidiar a tomada de decisões em projetos de grande aporte financeiro, foram diminuindo a partir do desenvolvimento da cartografia digital e o avanço das geotecnologias, possibilitando a modelagem digital da elevação da superfície terrestre.

O desenvolvimento da tecnologia para geração de Modelos Digitais de Elevação se deu através do professor Charles L. *Miller, do Massachusetts Institute of Technology* – MIT, ao buscar subsídios para a execução de projetos de estradas, auxiliado por computador (BRITO, 2007). Seus primeiros experimentos se deram através da digitalização de dados topográficos coletados por levantamento planialtimétrico, que em virtude do elevado grau de detalhamento para atingir precisão compatível com as demandas de projetos, vem sendo substituído por métodos mais rápidos de obtenção à distâncias das informações.

A análise digital da superfície terrestre é feita através de arquivo matricial cuja matriz composta por linhas e colunas de pixels com coordenadas planimétricas, representam através de sua variação tonal do preto ao branco as referencias altimétricas no mesmo. Sua utilização nas análises isoladas, possibilitando a identificação pontual de altitudes, o cálculo de declividades de encostas ou na integração dos modelos com outros dados, possibilitando a geração de cartas temáticas para aptidão agrícola, etc.

R. gest. sust. ambient., Florianópolis, v. 1, n.1, p. 198-254, abr./set. 2012. 199 Utilizando-se destas ferramentas, no ano de 2000, foi lançado um projeto com a finalidade de examinar a superfície terrestre, oceanos, atmosfera, gelo e vida. Os dados da Shuttle Radar Topography Mission(SRTM), são resultado de uma missão espacial da NASA (National Aeronautics and Space Administration), NIMA (National Imagery and Mapping Agency), DLR (Agência Espacial Alemã) e ASI (Agência Espacial Italiana) com o objetivo de gerar um Modelo Digital de Elevação (MDE) da Terra usando a interferometria, isto é, o processo de irradiação por radar da topografia. O projeto SRTM teve como veículo espacial a nave Endeavour. O equipamento de Interferometr[ia utilizado era](mailto:henkes@unisul.br) uma versão modificada do mesmo instrumento (C/X-

Band Synthetic Aperture Radar); os dados de elevação SRTM são determinados relativamente ao elipsóide (WGS-84). SILVA apud PIRES (2006).

Neste estudo será utilizado como um dos insumos o DEM gerado pela missão SRTM da NASA e refinado pelo INPE, onde foram utilizadas imagens interferométricas do planeta, adquiridas nas bandas C e X, em fevereiro de 2000, resultando na geração de DEM's regionais com 90 metros de resolução espacial. VALERIA-NO e ROSSETTI(2008) descrevem que, o refinamento foi executado para que se pudesse atender a exploração do potencial destes dados, para derivação dos descritores topográficos ou geomorfológicos do terreno, preservando-se as características geométricas de detalhes do MDE formado, pois são sensíveis ao método de emprego no refinamento, o que gerou uma reamostragem do pixel com resolução espacial de 3" para 1".

Através de pares estéreos do RADARSAT, por processo similar a fotogrametria convencional, duas imagens são adquiridas a partir de diferentes antenas e incidências, permitindo a estereoscopia. Segundo PARADELLA et all (2000) "... pontos de mesma posição no terreno são modelados e usados para derivar a elevação do Modelo Digital de Elevação - DEM."

Projeto similar utilizando a tecnologia de imageamento por radar está sendo desenvolvido pelo projeto Radiografia da Amazônia, originalmente concebido pela Casa Civil e pelas Forças Armadas em abril de 2008, e executado pela Diretoria de Serviço Geográfico, onde as imagens tem sido geradas através de um radar aerotransportado operando nas bandas P e X. A grande vantagem deste projeto é o mapeamento abaixo da copa das arvores devido ao comprimento de onda da banda P (72 cm), que propicia a coleta de dados abaixo do dossel da floresta, permitindo a representação do terreno natural, detalhando-se linhas de cumeada, talvegs e massas d'água. Como a banda X (3 cm) não possui a mesma propriedade, seu imageamento restringe-se ao topo da vegetação existente e ao solo exposto, o que permite pela interação entre as duas imagens o levantamento da biomassa da região imageada.

#### **2 TEMA**

O Brasil devido as suas dimensões continentais, variedade de relevo e a grande disponibilidade de recursos hídricos, enfrenta dificuldades para a identificação e fiscalização das áreas que devem ser conservadas ao longo dos cursos d'água e nas encostas com alta declividade.

A Lei 4.771 de 1965 que instituiu o código florestal brasileiro definiu estas áreas como Áreas de Preservação Permanente – APP's, que segundo seu § 2<sup>°</sup>, inciso II, são constituídas por regiões cobertas ou não por vegetação nativa, com a função ambiental de preservar os recursos hídricos, a paisagem, a estabilidade geológica, a biodiversidade, o fluxo gênico de fauna e flora, proteger o solo e assegurar o bem-estar das populações humanas.

Segundo DIAS (2011) conceitualmente a função da APP é manter a estabilidade geológica, principalmente visando a proteção das áreas de encostas e topo de morros, além daquelas associadas aos recursos hídricos. Sabe-se que mesmo preservadas, as áreas com grandes declividades estão sujeitas naturalmente a movimentos de massa (deslizamentos).

A dificuldade de identificação das APP´s se deve a ausência de bases cartográficas em escalas compatíveis para delimitação das mesmas, que possibilitem a mensuração das distâncias entre as margens dos rios e a análise de declividade das encostas. Nota-se que esta dificuldade quando observada do ponto de vista da cartografia convencional, esta longe de ser superada em função do elevado custo para confecção de cartas e plantas em escala compatível com as necessidades de usuários e órgãos governamentais. Parte desta demanda tem sido suprida a nível municipal pela confecção de plantas para dar suporte aos planos diretores, contudo as áreas rurais, objeto de grandes desmatamentos sofrem com a falta de insumos para sua identificação, delimitação e posterior fiscalização.

Ao longo dos últimos anos algumas técnicas de geoprocessamento, associadas ao uso de imagens de sensoriamento remoto, tem sido utilizadas para gerar

os insumos necessários a atividade de planejamento urbano, rural e a fiscalização pelos órgãos competentes.

De forma sintética pode-se afirmar que sensoriamento remoto, é a obtenção de informações de um objeto à distância, e segundo CROSTA (1992), a função primordial do processamento digital de imagens de sensoriamento remoto, é a de fornecer ferramentas, para facilitar a identificação e a extração da informação contidas nas imagens, para posterior interpretação.

Segundo LADWIG (2009) apud XAVIER-DA-SILVA (1999) o geoprocessamento é um conjunto de técnicas de processamento de dados destinado a extrair informação ambiental a partir de uma base de dados georreferenciada. Ainda segundo LADWIG (2009) apud Rocha (2002), o geoprocessamento é uma tecnologia transdisciplinar que, através da localização e do processamento de dados geográficos, integra várias disciplinas, equipamentos, programas, processos, entidades, dados, metodologias e pessoas, para coleta, tratamento, análise e apresentação de informações associadas a mapas digitais georreferenciados.

Utilizando-se destas ferramentas, no ano de 2000, foi lançado um projeto com a finalidade de examinar a superfície terrestre, oceanos, atmosfera, gelo e vida. Os dados da Shuttle Radar Topography Mission (SRTM), são o resultado de uma missão espacial da NASA (National Aeronautics and Space Administration), NIMA (National Imagery and Mapping Agency), DLR (Agência Espacial Alemã) e ASI (Agência Espacial Italiana) com o objetivo de gerar um Modelo Digital de Elevação (MDE) da Terra usando a interferometria, isto é, o processo de irradiação por radar da topografia. O projeto SRTM teve como veículo espacial a nave Endeavour. O equipamento de Interferometria utilizado era uma versão modificada do mesmo instrumento (C/X-Band Synthetic Aperture Radar); os dados de elevação SRTM são determinados relativamente ao elipsóide (WGS-84). SILVA apud PIRES (2006).

Assim, tendo em vista o acima exposto, este trabalho visa responder a seguinte questão: "Qual a viabilidade de produção de cartas de desnível utilizando se dos insumos gerados pela missão *"Shuttle RadarTopography Mission"* (SRTM) para determinação de áreas de preservação permanente em encostas?

Este projeto, justifica-se em virtude da necessidade da obtenção de um posicionamento com respaldo técnico para circunstanciar e validar em função da escala de utilização, o uso deste insumo na delimitação de áreas de encostas com inclinação acima de 25º, o que forneceria dados para o embasamento de decisões ligadas a área de gestão ambiental a nível municipal, estadual e federativo.

Do ponto de vista pessoal, este trabalho apresenta uma oportunidade de crescimento profissional, pelo aprendizado de novas ferramentas e desenvolvimento de técnicas para obtenção de dados através de sensoriamento remoto, uma vez que este pesquisador atua na área de agrimensura e cartografia.

## **3 OBJETIVOS**

#### 3.1 OBJETIVO GERAL

Análise da viabilidade de determinação das Áreas de Preservação Permanente em encostas, através de mapa de declividade gerado por ferramentas de geoprocessamento, utilizando imagens de sensoriamento remoto.

## 3.2 OBJETIVOS ESPECÍFICOS

- Gerar um Modelo Digital de Elevação a partir das curvas de nível e pontos cotados do mapeamento do SICAD para comparação com Modelo Digital de Elevação do SRTM.
- Verificar o Padrão de Exatidão Cartográfica Altimétrico do Modelo Digital de Elevaçao do SRTM, no intuito de validar seu uso na determinação da declividade para delimitação das Áreas de Preservação Permanente.
- Elaboração de um mapa de declividades, delimitando as APP's na região do Parque Nacional de Brasília e a Rebio da Contagem, ambas no Distrito Federal.

## **4 PROCEDIMENTOS METODOLÓGICOS**

#### 4.1 CAMPO DE ESTUDO

Está pesquisa foi executada de forma descritiva, baseando-se na análise comparativa entre os modelos digitais de elevação, gerados pela missão SRTM e o que foi gerado através das curvas de nível e pontos cotados obtidos no mapeamento executado pela CODEPLAN (Companhia de Desenvolvimento do Planalto Central), com base no vôo de agosto de 1991 realizado pelo consórcio AEROSUL-ESTEIO. As folhas mapeadas estão no Sistema Cartográfico do Distrito Federal (SICAD) onde todo o Distrito Federal foi englobado no Fuso 23, meridiano central -45º, a oeste de Greenwich, tendo como datum horizontal o Astro Chuá, como datum vertical o marégrafo de Imbituba (Santa Catarina) e projeção Universal Transversa de Mercator. A base para a produção dos modelos digitais do terreno produzida pela manipulação e o processamento dos dados adquiridos das cartas em escala 1:10.000 em formato CAD. Os softwares utilizados para realização deste trabalho serão o ARCMAP 9.3, o ENVI 4.4 e o MICROSTATION V8.

A escolha da amostra desta pesquisa será de caráter não-probabilistico, uma vez que o objeto desta pesquisa necessita de áreas com encostas que possuam grande elevação, fazendo com que a escolha mais adequada seja a região compreendida entre as longitudes 47º40' W, 48º10"W e latitudes 15º30'S e 15º44'S. O polígono delimitado por estas coordenadas encontra-se dentro dos limites do Parque Nacional de Brasília.

## 4.2 INSTRUMENTOS DE COLETA DE DADOS

Os instrumentos de coleta de dados adotados neste trabalho são descritos no quadro a seguir.

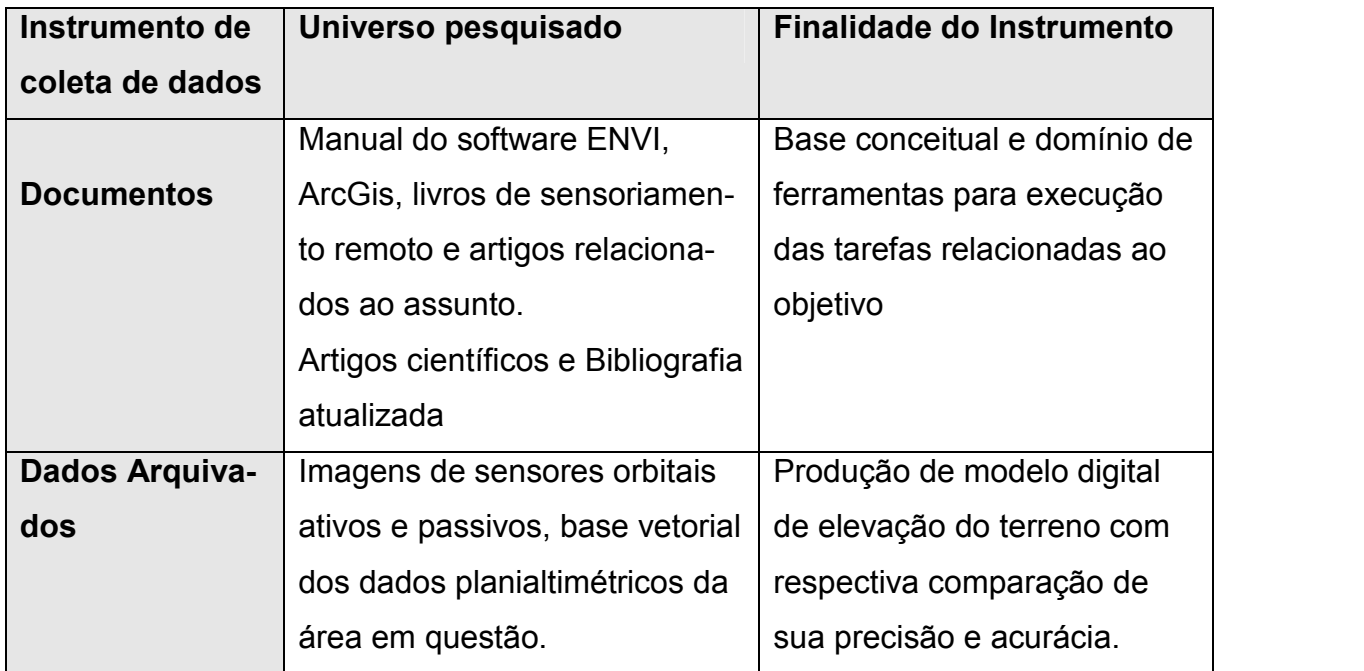

Quadro 1- Instrumento de coleta de dados. Fonte: Unisul Virtual, 2007.

## **5 APRESENTAÇÃO E ANÁLISE DA REALIDADE OBSERVADA**

A invasão e utilização incorreta de áreas de grande valor ambiental, se tornou algo comum nos grandes centros e áreas rurais. Este fato se deve a fiscalização ineficiente em virtude das dimensões continentais de nosso país e a dificuldade de identificação destas áreas. Esta ocupação retrata a ausência de planejamento, demandando atuação preventiva e repressiva dos órgãos competentes, sobretudo pela observância de metragens e inclinações estabelecidas pelo código florestal quanto as áreas de preservação permanente.

SILVA e ZAIDAN ( 2007 apud COSTA, 2009,p.1), retratam seu ponto de vista sobre a realidade da América Latina quanto a conservação do meio ambiente:

> Ao se tratar de América Latina, composta por países ditos em desenvolvimento, é notória a necessidade de conservar e principalmente fiscalizar as áreas de proteção ambiental permanente, em especial dos ecossistemas urbanos, já que a porção insular da América é marcada por uma dinâmica própria de crescimento na qual impera desajustes estruturais que influenciam decisivamente na qualidade de vida da população.

A grande conseqüência destas invasões é referente aos risco de deslizamentos, enchentes e poluição dos rios devido a falta de planejamento territorial.

O mapeamento das áreas de preservação ambiental ganha importância no contexto nacional, uma vez que dá respaldo aos órgãos competentes para que possam fiscalizar e penalizar os infratores, aplicando as devidas sanções.

Para que se possa produzir os insumos necessários e economicamente viáveis para viabilizar o papel do Estado como fiscal, torna-se necessário o uso de algumas ferramentas modernas aplicadas no contexto da cartografia, tais como o sensoriamento remoto, utilizando-se sensores orbitais e aerotransportados e o geoprocessamento, através de plataformas de Sistemas de Informações Geográficas - SIG.

Neste contexto a cartografia como ciência se estabeleceu em meio a necessidade humana de explorar novos continentes em busca de riquezas, e em conseqüência, o homem descobriu novos continentes. Seu desenvolvimento se deu através de novas descobertas científicas, pelo desenvolvimento das artes e ciências e pelos movimentos históricos que exigiram maior precisão na representação gráfica da superfície terrestre.

Segundo BAKKER (1965, apud SANTOS, 1989,p.2), "a cartografia é a ciência e arte de expressar, por meio de mapas e cartas, o conhecimento da superfície terrestre[...]".

Portanto a representação da superfície terrestre pode ser feira através de mapas, cartas e plantas, nos dando informações de acidentes naturais e artificiais do relevo, assim como informações não visíveis, tais como limites político administrativos, divisores d'água, etc.

R. gest. sust. ambient., Florianópolis, v. 1, n.1, p. 198-254, abr./set. 2012. 206 Alguns eventos históricos contribuíram fortemente para o desenvolvimento da cartografia moderna. Dentre eles podemos citar o advento da agulha magnética (século XV), que possibilitou as grandes navegações e por consequência, a intensificação do comércio. Neste mesmo período intensificou-se a produção cartográfica em virtude de novas técnicas de impressão, quando houve a substituição dos manuscritos. Neste mesmo século, surge a cartografia Holandesa, representada principalmente por Mercator e Ortelius, no século XVII sucedendo a cartografia Holandesa, aparece a Escola Francesa, e no século XVIII, a Academia de Ciências de Paris, com o desenvolvimento das ciências, particularmente da matemática, da geodésia e astronomia, que possibilitou à cartografia mais solidez científica através do uso de novos instrumentos como sextantes, teodolitos, cronômetros, etc., viabilizando a determinação mais precisa dos elementos da superfície terrestre. O século XIX foi caracterizado pelo desenvolvimento dos Serviços Geográficos Nacionais sendo iniciados levantamentos topográficos em quase todos os países da Europa. Onde as necessidades de navegação obrigavam as potências marítimas a efetuarem levantamentos costeiros de todas as partes do mundo (BAKKER, 1965).

> No Brasil o Serviço Geográfico foi criado em 31 de maio de 1890, inicialmente anexo ao Observatório do Rio de Janeiro e depois transferido para o Ministério do Exército, então Ministério da Guerra. Em 20 de junho de 1903, iniciava a execução do Projeto "A Carta Geral do Brasil", elaborado pelo Estado-Maior do Exército, com a instalação da Comissão da Carta Geral, em Porto Alegre - RS. A partir de 1917 o Serviço é progressivamente organizado na Fortaleza da Conceição, no Rio de Janeiro - RJ, sob a denominação de Serviço Geográfico Militar. Em 1920 chega ao Brasil a Missão Austríaca, contratada pelo Estado-Maior do Exército, com a finalidade de fornecer o embasamento técnico necessário ao mapeamento do Território Nacional. Os austríacos introduziram no país o levantamento topográfico à prancheta, os métodos estereofotogramétricos de emprego de fotografias terrestres e aéreas e a impressão off-set. A atual denominação Diretoria de Serviço Geográfico (DSG) é atribuída por Portaria Ministerial de 1953, em conformidade com a nova estrutura de organização do Exército. (DIRETORIA DE SERVIÇO GEOGRÁFI-CO, 2011).

No século XX, a cartografia ganha um grande impulso em virtude do uso de técnicas de Aerofotogrametria e pela introdução da eletrônica no instrumental necessário aos levantamentos, procurando atender as demandas geradas pelo progresso com a produção em massa, no menor tempo possível e com precisão cada vez maior (BAKKER, 1965).

R. gest. sust. ambient., Florianópolis, v. 1, n.1, p. 198-254, abr./set. 2012. 207 Através das inovações tecnológicas que geraram um aumento da precisão dos produtos cartográficos, a Cartografia eleva sua importância na produção de dados geográficos, deixando de oferecer apenas dados impressos analógicos. Esta notoriedade foi propiciada pelo avanço da computação gráfica e o uso de técnicas

de Geoprocessamento, promovendo um grande salto para produção cartográfica em larga escala de forma digital, através da análise de dados e geração de produtos de forma semi-automática e em alguns casos automática.

Segundo MARBLE (1984 apud LADWIG, 2009, p.16), "geoprocessamento é o conjunto de tecnologias destinadas à coleta e tratamento de informações espaciais assim como ao desenvolvimento de novos sistemas e aplicações, com diferentes níveis de sofisticação".

O termo Geoprocessamento denota a disciplina do conhecimento, que utiliza técnicas matemáticas e computacionais para o tratamento da informação geográfica e que vem influenciando de maneira crescente as áreas de Cartografia, Análise de Recursos Naturais, Transportes, Comunicações, Energia e Planejamento Urbano e Regional.

Historicamente na década de 70 foram observadas limitações quanto ao custo dos equipamentos e a pessoal especializado em cartografia e computação, contudo, a principal limitação era em relação aos altos preços dos mapeamentos digitais devido ao custo do equipamento, software e mão de obra. Nos anos 80, mapas produzidos em off-set puderam ser transcritos para o meio digital no formato vetorial através de mesas digitalizadoras. O processo consiste em uma mesa que possui uma malha magnética, um cursor e um computador com um software que interpreta o sinal emitido pelo cursor sobre a mesa (RUFINO e FAGUNDO, [2007?], p.55).

Embora, ainda seja um processo utilizável, em virtude das imprecisões ao adquirir os dados vetoriais como, dilatação do papel, sensibilidade do equipamento e erros inerentes ao próprio operador, este processo para produção cartográfica caiu em desuso. Dando espaço a digitalização matricial através de scanner das cartas analógicas, com posterior vetorização do produto. A vetorização do arquivo matricial é mais precisa, pois ao ser georreferenciado o arquivo sofre ajustes possibilitando a amenização de deformações como rotação, escala em ambos os eixos e translação da imagem, propiciando vetores mais precisos. Este processo pode ser realizado através de softwares como ArcGIS, ENVI, ERDAS, SPRING e CAD's que possuam ferramenta apropriada, dentre outros.

A conversão dos dados analógicos em vetoriais ganha grande importância devido a utilidade pública das bases cartográficas à medida que dados tabulares na forma de banco de dados são vinculados aos vetores, propiciando análises espaciais em virtude dos atributos existentes nos bancos. Esta aplicação torna-se evidente nos Sistemas de Informações Geográficas – SIG, que segundo WORBOYS (1995, apud LADWIG,2009,p.25) é "um sistema de informações baseado em computador, que permite a captura, modelagem, manipulação, recuperação, análise e apresentação de dados geográficos".

Um SIG é a ferramenta computacional para o Geoprocessamento, que permite uma análise conjunta de dados vetoriais e tabulares, através de algoritmos computacionais próprios, representando informações sobre a distribuição geográfica de recursos minerais, propriedades, animais e plantas, disponibilizando informações sobre a organização da sociedade moderna.

Ressalta-se que a conversão dos dados analógicos, sejam vetoriais ou tabulares, representa uma grande fração dos recursos para a implantação de um SIG, sendo que seu custo pode ser um impedimento para a adoção em pequenas organizações. Sempre que possível deve-se primar pela automatização da entrada dos dados, pois processos manuais são bastante propensos a erros, sendo comum observar-se a digitalização vetorial semi-automáticos e automáticos à medida em que cresce a mão-de-obra e decresce o custo de equipamentos e software (RUFINO e FAGUNDO, 2000).

O SIG pode ser aplicado em várias áreas do conhecimento e em mais áreas simultaneamente, o que lhe agrega valor e aumenta seu poder de resposta a problemas.

> Devido a sua ampla gama de aplicações, que inclui temas como agricultura, floresta, cartografia, cadastro urbano e redes de concessionárias (água, energia e telefonia), há pelo menos três grandes maneiras de utilizar um SIG:

> Como ferramenta para produção de mapas - geração e visualização de dados espaciais;

> Como suporte para análise espacial de fenômenos - Combinação de informações espaciais;

> Como um banco de dados geográficos - com funções de armazenamento e recuperação de informação espacial. (RUFINO e FAGUNDO, [2000], p.57)

Utilizando-se de ferramentas de geoprocessamento, os produtos finais podem ser gerados no formato vetorial ou matricial. No formato matricial cada cela ou pixel, possui um valor qualitativo que a diferencia em relação às demais, sendo os arquivos armazenados na forma de matriz, possibilitam operações algébricas entre as imagens utilizadas. No formato vetorial os dados são armazenados através de suas coordenadas cartesianas, possuindo módulo, sentido e direção, propiciando análises mais precisas quando tratamos de áreas e perímetros. Neste trabalho serão utilizados ambos os formatos para geração dos Modelos Digitais do Terreno – MDT.

Segundo RUFINO e FAGUNDO, (2000), p.67 apud BURROUGH (1986),

"(...)a eficiência do sistema depende do conhecimento que o usuário tem do problema implementado. É perigosa e enganosa a implementação de um sistema sem a explícita definição da aplicação, dos dados e dos tipos de análise a serem desenvolvidos."

Um SIG é concebido em virtude da visão geral que se tem do problema e normalmente sua execução é feita através de equipe multidisciplinar, o que proporciona maior conhecimento sobre a situação estudada, aumentando as chances de êxito. Neste contexto ressalta-se que alguns projetos não necessitam necessariamente de um SIG, mais sim da aplicação de algumas ferramentas de geoprocessamento contidas nos *softwares* apropriados para SIG, possibilitando a geração de mapas temáticos que medem no espaço de atributos valores nominais e ordinais, onde os valores nominais (lista de valores) representam classes de um mapa temático, como por exemplo, um mapa de vegetação e os de valores ordinais as classes do mapa, que representam intervalos (escala) de valores, como por exemplo, as classes de um mapa de declividade (0 a 5% - 5 a 10%, etc), conforme ilustrado na Figura 01.( RUFINO e FAGUNDO, 2000. p 72).

![](_page_13_Figure_0.jpeg)

![](_page_13_Figure_1.jpeg)

Em virtude da ausência de recursos destinados a produção cartográfica no intuito de atualizar cartas existentes e produzir novas folhas em escalas maiores, as imagens de sensoriamento remoto, obtidas principalmente por sensores orbitais, têm sido o principal insumo para produção de mapas temáticos.

O sensoriamento remoto é definido por Lillesand e Kiefer (1987 apud SULSOFT, p.1) como "... a ciência e arte de receber informações sobre um objeto, área ou fenômeno pela análise dos dados obtidos de uma maneira tal que não haja contato direto com este objeto, esta área ou este fenômeno". As informações são obtidas através da radiação eletromagnética que chega ao sensor de acordo com as características do objeto e proporcionalmente aos comprimentos de onda refletidos emitidos e absorvidos.

A principal fonte de radiação natural é o Sol, que emite, a uma temperatura de cerca de 6000 K, grandes quantidades de energia em um espectro contínuo conforme figura 02.

![](_page_14_Figure_0.jpeg)

Figura 02: O espectro electromagnético, a transmissividade atmosférica e os comprimentos de onda usados em sensoriamento remoto Fonte: SULSOFT, 2005, p. 1.

Em sensoriamento remoto podemos obter informações através de sensores ativos e passivos. Os ativos se diferenciam dos passivos, pois a radiação recebida pelo sensor é gerada pelo mesmo, já os passivos recebem a radiação refletida ou emitida pelo alvo.

A radiação natural forma um espectro contínuo, que contém comprimentos de ondas de milésimos de nanômetros até dezenas de quilômetros. As técnicas de sensoriamento remoto por sistemas passivos, contudo, utilizam somente o intervalo de 0,2 até 12,5m, dividido em bandas espectrais. Quando a radiação eletromagnética atravessa a atmosfera terrestre, os gases e aerossóis que a compõe, como oxigênio, ozônio, vapor d'água, gás carbônico, bloqueia a entrada de parte desta energia, caracterizando-se para os comprimentos de onda relativos a este bloqueia a intransmissividade ( SULSOFT, 2005).

R. gest. sust. ambient., Florianópolis, v. 1, n.1, p. 198-254, abr./set. 2012. 212

Os dados obtidos através do Guia do ENVI, nos retratam a forma como a Radiaçao Eletromagnética – REM, chega até os alvos na superfície terrestre, conforme descrito abaixo:

> O grau de transmissão, ou transmissividade, representa a capacidade das ondas eletromagnéticas em penetrarem a atmosfera. As faixas de comprimento de onda para as quais a atmosfera parece transmissível são definidas como janelas atmosféricas. Elas têm grande importância, porque possibilitam a reflexão da radiação pela Terra e podem ser aproveitadas pelos sistemas sensores passivos. Além de toda a banda do visível, as janelas mais importantes localizam-se no IR: são os intervalos entre 0,7 e 2,5 m, de 3,5 até 4,0 m e de 8,0 até 12,0 m. ( SULSOFT, 2005, p.2)

As janelas atmosféricas permitem a entrada de REM que de acordo com as características físico-químicas dos alvos, proporcionam a reflexão desta energia em maior ou menor intensidade, o que permite uma identificação singular das características de cada objeto, em virtude da reflectância de cada banda.

A capacidade de identificação de alvos depende da resolução do sensor que produz as imagens. Estas resoluções são desdobradas em três categorias de forma independente, sendo: a resolução espacial, resolução espectral e resolução radiométrica.

De forma prática, a resolução espacial é determinada pela capacidade do detector em distinguir objetos na superfície terrestre, tornando-se importante portanto, o tamanho do pixel que compõe a matriz da imagem. Segundo LADWIG (2009) em geral a resolução espacial de um detector é expressa em termos do seu campo instantâneo de visada ou IFOV ("instantaneous field of view"). O IFOV define a área do terreno focalizada a uma dada altitude pelo instrumento sensor. De uma forma simplificada, o IFOV representa o tamanho do pixel.

A resolução espectral é um conceito inerente às imagens multi-espectrais, sendo definida pelo número de bandas disponibilizadas pelo sensor, onde banda é o intervalo de comprimento de onda do espectro eletromagnético gravado em determinado canal.

R. gest. sust. ambient., Florianópolis, v. 1, n.1, p. 198-254, abr./set. 2012. 213 A resolução radiométrica é expressa em bits, onde níveis de cinza são usados para expressar os dados coletados pelo sensor. Quanto maior o número de bits de uma imagem, mais nítida esta imagem será. O número de níveis de cinza é comumente expresso em função do número de dígitos binários (bits) necessários para armazenar, em forma digital, o valor do nível máximo. O valor em bits é sempre uma potência de 2, assim, 5 bits significam 2<sup>5</sup> que é igual a 32 níveis de cinza. ( SULSOFT, 2005)

 A figura abaixo mostra a diferença entre imagens com radiometrias diferentes. A primeira com dois níveis de cinza representada apenas pelo preto e o branco (um bit) e a segundo com 32 níveis de cinza (cinco bits), o que torna evidente a maior riqueza de detalhes.

![](_page_16_Picture_2.jpeg)

*Figura 3-* comparação entre duas imagens de resoluções radiométricas diferentes Fonte: Crósta (1993, P.27)

Quando temos limitações por condições atmosféricas, seja por cobertura de nuvens ou fumaça produzida pelas queimadas, temos a operacionalidade dos sensores passivos reduzida, ou até mesmo anulada. Regiões como a Amazônia em virtude de sua vasta cobertura florestal, apresentam nas cartas topográficas, os dados altimétricos relativos à copa das árvores, pois os sensores passivos não imageiam abaixo das mesmas, apresentando uma falsa impressão de planície ao se observar o dósel da floreta que tende a se nivelar na procura da luminosidade solar .

Esta limitação quanto a condições atmosféricas desfavoráveis, tem sido contornada com o uso de sensores ativos como o RADARSAT, que utiliza um Radar de Abertura Sintética- SAR, possibilitando a aquisição de imagens em condições adversas como bruma, chuva e ausência de luminosidade solar. Este radar se constitui em um dispositivo imageador que opera em rádio-frequência, fornecendo imagens bidimencionais, dos dados em campo tridimensionais.

R. gest. sust. ambient., Florianópolis, v. 1, n.1, p. 198-254, abr./set. 2012. 214 Através de pares estéreos do RADARSAT, por processo similar a fotogrametria convencional, duas imagens são adquiridas, e a partir de diferentes antenas e incidências, permitem a estereoscopia. Segundo PARADELLA et all (2000) "... pontos de mesma posição no terreno são modelados e usados para derivar a elevação do Modelo Digital de Elevação - DEM."

Projeto similar, utilizando a tecnologia de imageamento por radar está sendo desenvolvido pelo projeto Radiografia da Amazônia, originalmente concebido pela Casa Civil e pelas Forças Armadas em abril de 2008, e executado Diretoria de Serviço Geográfico, onde imagens tem sido geradas através de um radar aerotransportado operando nas bandas P e X. A grande vantagem deste projeto é o mapeamento abaixo da copa das arvores devido ao comprimento de onda da banda P (72 cm), que propicia a coleta de dados abaixo do dossel da floresta, permitindo a representação do terreno natural, detalhando-se linhas de cumeada, talvegs e massas d'água. Como a banda X (3 cm) não possui a mesma propriedade, seu imageamento restringe-se ao topo da vegetação existente e ao solo exposto, o que permite pela interação entre as duas imagens o levantamento da biomassa da região imageada.

Os modelos digitais de elevação podem ser utilizados em análises isoladas, possibilitando a identificação pontual de altitudes, o cálculo de declividades de encostas ou na integração dos modelos com outros dados, possibilitando a geração de cartas temáticas para aptidão agrícola, etc.

Neste estudo será utilizado como um dos insumos o DEM gerado pela missão SRTM da NASA e refinado pelo INPE, onde foram utilizadas imagens interferométricas do planeta, adquiridas nas bandas C e X, em fevereiro de 2000, resultando na geração de DEM's regionais com 90 metros de resolução espacial. VALERIA-NO e ROSSETTI (2008), descreve que o refinamento foi executado para que se pudesse atender a exploração do potencial destes dados, para derivação dos descritores topográficos ou geomorfológicos do terreno, preservando as características geométricas de detalhe do MDE formado, sensíveis ao método de emprego no refinamento o que gerou uma reamostragem do pixel com resolução espacial de 3" para 1" (polegada).<br>Conforme descrito por FELGUEIRAS e CÂMARA (2001, p.71), dentre as

R. gest. sust. ambient., Florianópolis, v. 1, n.1, p. 198-254, abr./set. 2012. 215 principais aplicações do MDE pode-se destacar: a produção de dados altimétricos para geração de cartas topográficas, análises de corte-aterro para projeto de estradas e barragens; elaboração de mapas de declividade permitindo análises ambientais, exposição para apoio a análise de geomorfologia e erodibilidade e a apresentação tridimensional (em combinação com outras variáveis).

Em virtude do acima exposto, as imagens de sensoriamento remoto em conjunto com as ferramentas de geoprocessamento, tem grande potencial para suprir carências no mapeamento sistemático do Brasil, necessitando de estudos que demonstrem a compatibilidade quanto as escalas e áreas de utilização.

As aplicações na área ambiental tornam-se latentes quando nos reportamos a Constituição Federal de 1988 em seu artigo 225 do capítulo VI, (Meio Ambiente) que diz:

> "Todos têm direito ao meio ambiente ecologicamente equilibrado, bem de uso comum do povo e essencial à sadia qualidade de vida, impondo-se ao Poder Público e à coletividade o dever de defendê-lo e preservá-lo para as presentes e futuras gerações"

> § 1º - Para assegurar a efetividade desse direito, incumbe ao Poder Público: I - preservar e restaurar os processos ecológicos essenciais e prover o manejo ecológico das espécies e ecossistemas;

II - preservar a diversidade e a integridade do patrimônio genético do

País e fiscalizar as entidades dedicadas à pesquisa e manipulação de material genético;

III - definir, em todas as unidades da Federação, espaços territoriais e seus componentes a serem especialmente protegidos, sendo a alteração e a supressão permitidas somente através de lei, vedada qualquer utilização que comprometa a integridade dos atributos que justifiquem sua proteção;

VI - promover a educação ambiental em todos os níveis de ensino e a conscientização pública para a preservação do meio ambiente;

VII - proteger a fauna e a flora, vedadas, na forma da lei, as práticas que coloquem em risco sua função ecológica, provoquem a extinção de espécies ou submetam os animais a crueldade.

§ 3º - As condutas e atividades consideradas lesivas ao meio ambiente sujeitarão os infratores, pessoas físicas ou jurídicas, a sanções penais e administrativas, independentemente da obrigação de reparar os danos causados.

Disciplinando o acima exposto, o artigo 2° do Código Florestal Brasileiro – a Lei nº 4.771, de 15 de setembro de 1965 – contempla a criação das Áreas de Preservação Permanente (APP) que em seu Art. 1º § 2º diz que para os efeitos deste

código, entende-se por Área de Preservação Permanente: "A Área protegida por Lei, coberta ou não por vegetação nativa, com a função ambiental de preservar: os recursos hídricos, a paisagem, a estabilidade geológica, a biodiversidade, o fluxo gênico de fauna e flora, proteger o solo e assegurar o bem estar das populações humanas".

Observado o disposto acima, a Lei 4.771 de 1965, alterada pela Lei 7.511 de 1986, considera como APP's, as florestas e demais formas de vegetação natural situadas:

> a) ao longo dos rios ou de qualquer curso d'água desde o seu nível mais alto em faixa marginal cuja largura mínima será:

1 - de 30 (trinta) metros para os cursos d'água de menos de 10 (dez) metros de largura;

2 - de 50 (cinqüenta) metros para os cursos d'água que tenham de 10 (dez) a 50 (cinqüenta) metros de largura;

3 - de 100 (cem) metros para os cursos d'água que tenham de 50 (cinqüenta) a 100 (cem) metros de largura;

5 - de 150 (cento e cinqüenta) metros para os cursos d'água que possuam entre 100 (cem) e 200 (duzentos) metros de largura;

6 - igual à distância entre as margens para os cursos d'água com largura superior a 200 (duzentos) metros;

b) ao redor das lagoas, lagos ou reservatórios d'água naturais ou artificiais;

c) nas nascentes, ainda que intermitentes e nos chamados "olhos d'água", qualquer que seja a sua situação topográfica, num raio mínimo de 50 (cinqüenta) metros de largura;

d) no topo de morros, montes, montanhas e serras;

e) nas encostas ou partes destas, com declividade superior a 45°, equivalente a 100% na linha de maior declive;

f) nas restingas, como fixadoras de dunas ou estabilizadoras de mangues;

g) nas bordas dos tabuleiros ou chapadas, a partir da linha de ruptura do relevo, em faixa nunca inferior a 100 (cem) metros em projeções horizontais;

h) em altitude superior a 1.800 (mil e oitocentos) metros, qualquer que seja a vegetação.

Detalhamento pormenorizado das APP's pode ser encontrado nas Resoluções do Conselho Nacional de Meio Ambiente - CONAMA, Nº 302 e 303 de 2002. A Resolução CONAMA Nº 302 – trata das características legais e intrínsecas de proteção às APP´s no entorno dos reservatórios artificiais e a Resolução CONAMA Nº

303, traz o estabelecimento de parâmetros, definições e limites referentes às APP's, dentre eles destaco os conceitos de morro, montanha, base de morro, linha de cumeada, que se tornam imprescindíveis para aplicação da legislação vigente conforme descrito abaixo:

> Morro: elevação do terreno com cota do topo em relação a base entre cinqüenta e trezentos metros e encostas com declividade superior a trinta por cento (aproximadamente dezessete graus) na linha de maior declividade;

> - Montanha: elevação do terreno com cota em relação a base superior a trezentos metros;

> - Base de morro ou montanha: plano horizontal definido por planície ou superfície de lençol d'água adjacente ou, nos relevos ondulados, pela cota da depressão mais baixa ao seu redor;

> - Linha de cumeada: linha que une os pontos mais altos de uma seqüência de morros ou de montanhas, constituindo-se no divisor de águas (Resolução CONAMA Nº 303, 2002).

Assim, a utilização do geoprocessamento no contexto das APP, é segundo OLIVEIRA, (2009, p.13) apud Câmara & Davis (1996), "um conjunto de tecnologias de coleta, tratamento, manipulação e apresentação de informações espaciais que vem alicerçando uma série de trabalhos com a finalidade de obtenção das características de delineamento das áreas de preservação permanente".

Esta delimitação encontra dificuldades, devido à escassez de dados em escala compatível para o diagnóstico das APP. Sendo de extrema relevância o uso de dados de sensores remotos como os gerados pela missão SRTM (Shuttle Radar Topographic Mission) e os gerados pelo projeto Radiografia da Amazônia, iniciativa da Diretoria de Serviço Geográfico do Exército Brasileiro, utilizando radar aerotransportado na banda P, representando uma alternativa para as áreas deficientes.

Embora os dados obtidos por sensoriamento remoto, apresentem um grande potencial de trabalho para identificação das APP's, as metodologias de delimitação automática destas áreas ainda precisam de aperfeiçoamento e consolidação, para que se tornem viáveis técnica e economicamente. Disponibilizando-se o uso destes insumos para produção de mapas temáticos, que auxiliem os órgãos responsáveis pelo monitoramento e fiscalização ambiental.

## **6 PROPOSTA DE SOLUÇÃO DA SITUAÇÃO PROBLEMA**

## 6.1 PROPOSTA DE MELHORIA PARA A REALIDADE ESTUDADA

Em função das dimensões continentais de nosso país, associada à falta de planejamento, falta de insumos e de instrumentos, que permitam aos órgãos ambientais realizar uma fiscalização eficiente nas Áreas de Preservação Permanente. Torna-se cada vez mais comum, a invasão e utilização incorreta de áreas de grande valor ambiental, tanto nos centros urbanos como em áreas rurais.

No intuito de corrigir as agressões ao meio ambiente, e garantir o direito constitucional de que todo cidadão tem o direito ao meio ambiente ecologicamente equilibrado, torna-se necessário atuação repressiva dos órgãos competentes para que sejam recompostas as áreas de preservação permanente, previstas no Código Florestal. Contudo, a principal dificuldade enfrentada por estes é a identificação e delimitação das áreas que seriam objeto de fiscalização, ganhando importância o mapeamento das mesmas no contexto nacional, no intuito de dar respaldo aos órgãos competentes permitindo a fiscalização e a penalização dos infratores.

Através da ciência da cartografia, que expressa por meio de mapas e cartas o conhecimento da superfície terrestre, este trabalho busca verificar a viabilidade de determinação das Áreas de Preservação Permanentes em encostas utilizando-se de ferramentas de geoprocessamento e imagens de sensoriamento remoto.

Esta análise em função de dados cartográficos, pôde ser viabilizada através das inovações tecnológicas implementadas nos últimos anos que geraram um aumento da precisão dos produtos cartográficos e deixando de disponibilizar apenas dados analógicos como dados digitais do terreno.

Esta inovação se deu a partir dos anos 80, onde mapas produzidos em off-set puderam ser transcritos para o meio digital no formato vetorial através de mesas digitalizadoras, permitindo uma análise computacional tridimensional, dos dados analógicos.

A conversão dos dados analógicos em vetoriais ganha grande importância devido a utilidade pública das bases cartográficas à medida que dados tabulares

na forma de banco de dados são vinculados aos vetores, permitindo seu uso em Sistemas de Informação Geográficas – SIG, e por conseguinte em ferramentas computacionais para o Geoprocessamento, que permite uma análise conjunta de dados vetoriais e tabulares, ou na forma de matriz, possibilitando operações algébricas entre as imagens geradas ou utilizadas.

Em virtude da ausência de recursos destinados a produção cartográfica e no intuito de atualizar cartas existentes e produzir novas folhas em escalas maiores, as imagens de sensoriamento remoto obtidas principalmente por sensores orbitais, têm sido o principal insumo para produção de mapas temáticos a baixo custo.

Os modelos digitais de elevação podem ser utilizados em análises isoladas, possibilitando a identificação pontual de altitudes, o cálculo de declividades de encostas ou na integração dos modelos com outros dados, possibilitando a geração de cartas temáticas para aptidão agrícola, etc.

As imagens de sensoriamento remoto, em conjunto com as ferramentas de geoprocessamento são o objeto deste estudo, que tem a intenção de avaliar a precisão altimétrica do Modelo Digital de Elevação do SRTM. Além de verificar sua escala de compatibilidade com o padrão de exatidão cartográfica classe A, e analisar seu uso, para determinação de APP's em encostas.

## 6.1.1 MODELO DIGITAL DE ELEVAÇÃO - MDE

O Modelo Digital de Elevação nos apresenta a superfície real da terra representada de forma computacional, correspondendo a uma nova técnica para elaboração e implementação de projetos, sendo utilizado, em várias áreas do conhecimento, como a geodésia, geofísica, engenharia e hidrologia, podendo ser definido como a representação matemática de uma superfície, através das coordenadas X, Y e Z (ROCHA, 2000).

A Modelagem Digital de Elevação consiste basicamente em três etapas: Aquisição de dados ou Amostragem, Geração do Modelo ou Interpolação e Análises do Modelo.

R. gest. sust. ambient., Florianópolis, v. 1, n.1, p. 198-254, abr./set. 2012. 220

Na fase de aquisição ou amostragem ou dados podem ser adquiridos aleatoriamente, não possuindo arranjo geométrico ou através de uma malha de triângulos, estrutura de TIN (Triangulated Irregular Network), ou uma malha com espaçamento regular, GRID (Grade Regular de Pontos), com geometria e origem definidas

Para que o terreno seja representado da forma mais detalhada possível, deve-se considerar um numero maior de pontos para terrenos irregulares e sua localização em relação a acidentes geográficos como cristas e pés de morros, evitando assim erros por subamostragem.

Segundo Nogueira (2009), a grade regular é um modelo digital que aproxima superfícies através de um poliedro de faces retangulares, como mostrado na figura 04.

Os pontos amostrados encontram-se nos vértices dos poliedros, caracterizados pelas coordenadas XYZ, compondo assim o espaço amostral.

![](_page_23_Figure_4.jpeg)

Figura 04 - Exemplo de Grade Regular Fonte: Nogueira 2009 apud Felgueras e Câmara, 2001.

Uma malha irregular de triângulos é composta por poliedros cujas faces são triângulos (fig. 05), onde seus vértices são os pontos amostrados na superfície. A principal vantagem desta modelagem é a possibilidade de coincidência das arestas dos triângulos com acidentes naturais e artificiais do terreno, representando sua descontinuidade como cristas e vales por feições lineares, possibilitando preservação das feições geomórficas da superfície. Por este motivo neste trabalho adotaremos a rede triangular para geração do modelo digital do terreno a partir dos dados vetoriais do SICAD.

![](_page_24_Figure_1.jpeg)

Figura 05 - Exemplo de Grade Irregular Fonte: Nogueira 2009 apud Felgueras e Câmara, 2001.

## 6.1.2 GERAÇÃO DA REDE IRREGULAR DE TRIÂNGULOS (TIN)

Na grade triangular irregular o poliedro de faces triangulares contem em seus vértices os pontos amostrais, não precisando suas cotas serem estimadas por interpolações, fato que não ocorre em grades regulares. Os algoritmos usados para geração do modelo farão uso das curvas de nível e pontos cotados para distribuição irregular dos pontos amostrais que ligados por linhas, formarão uma malha de triângulos não sobrepostos

Os pontos são conectados geralmente de acordo com a triangulação de *Delaunay* (MATOS, 2005). Segundo Nogueira (2009 apud FELGUEIRAS, 2001), o critério utilizado na triangulação de Delaunay é o de maximização dos ângulos mínimos de cada triângulo. Assim, a malha final deve conter triângulos o mais próximo possível de eqüiláteros, evitando-se a criação de triângulos com ângulos internos muito agudos. Uma forma equivalente na implementação da triangulação de *Delaunay* consiste em utilizar o critério do circuncírculo.

Portanto a triangulação de Delaunay é executada de forma que o circulo que passa pelos vértices de cada triangulo não contenha em seu interior nenhum outro ponto amostral, a não ser, os do triângulo circunscrito, não havendo cruzamento de duas arestas, conforme ilustrado na figura 06.

![](_page_25_Figure_0.jpeg)

Figura 06 - Critério do circuncírculo para geração de triangulações de Delaunay: (a) T1 e T2 são triângulos de Delaunay e (b) T1 e T2 não são triângulos de Delaunay Fonte: Nogueira 2009 apud Felgueras e Câmara, 2001.

Devido à geometria de formação dos triângulos, o método TIN apresenta a vantagem de não formar triângulos para interpolação fora da área, onde se possui dados, evitando assim a geração de dados altimétricos onde não se tem dados de controle. Por este motivo evita-se para áreas com relevo movimentado e acidentes artificiais a geração de um "grid" regular, pois o mesmo extrapolaria os dados, apresentando problemas nos limites da área a ser trabalhada.

Normalmente os softwares que geram o modelo TIN possuem ferramenta para inclusão de linhas obrigatórias, onde forçosamente são criados triângulos de forma adequada para modelar situações onde se tenha variação da vegetação e descontinuidades naturais ou artificiais.

Segundo Nogueira (2009), o Modelo Digital de Elevação gerado a partir de curvas de nível e pontos cotados, como as únicas fontes de informação altimétrica, têm dois inconvenientes: a necessidade de um grande volume de dados, que interfere no processamento e manipulação dos dados, e apresentar triangulações inconsistentes (triângulos horizontais e aresta de triângulos interceptando feições topográficas estruturais), que alteram a representação do terreno. Porém tem como vantagens: a preservação dos pontos amostrais (modelo determinístico), apresentação de uma estrutura mais precisa (não há inferência de vértices) e possibilidade de conversão para outra estrutura (grade regular).

R. gest. sust. ambient., Florianópolis, v. 1, n.1, p. 198-254, abr./set. 2012. 223 O fato de alguns profissionais usarem em seus trabalhos a malha regular de pontos, se justifica, pela rápida leitura computacional e uma maior eficiência da estrutura dos dados para algoritmos de análise e representação da superfície com o ônus de perda de informação em regiões acidentadas pela tendência de suavização do relevo.

Para aplicação direta na determinação de mapas de declividade de grandes áreas, a malha regular é inapropriada, pois seu uso cartográfico fica restrito apenas a pequenas escalas, onde a precisão altimétrica das cristas e pés de elevações não seja fator preponderante para tomada de decisões.

## 6.1.3 ANÁLISES DO MODELO DIGITAL DE ELEVAÇÃO

Após a geração do MDT, procedemos a análise do modelo em projeção geométrica planar, onde através de imagens em níveis de cinza, sombreadas ou temáticas, podemos executar cálculos de volumes, de corte e aterro, realizar traçado de perfis representando transversal ou longitudinalmente uma seção do terreno, gerar mapas de declividade, drenagem, curvas de nível e mapas de visibilidade para o planejamento urbano.

Através da interação com outros dados matriciais, vetoriais ou tabulares, os modelos gerados podem integrar sistemas de informações, propiciando a tomada de decisões através de ferramentas de geoprocessamento.

A representação da altimetria no MDE bidimensional se dá através de sua resolução radiométrica, onde a informação do nível de cinza do pixel representa a altimetria do mesmo. Tomando-se como exemplo uma imagem de 8 bits, teríamos uma variação tonal de 0 a 255, onde zero é a região onde não existe definição de cota no modelo.

A figura 07 representa um modelo digital de elevação do terreno, onde temos a percepção da variação altimétrica em função dos níveis de cinza, onde as linhas de talveg são representadas pelos pixels mais escuros e os pontos mais altos pelos mais claros.

![](_page_27_Picture_0.jpeg)

Figura 07 – MDE em Níveis de Cinza. Fonte: Nogueira 2009 apud Felgueras e Câmara, 2001.

## 6.1.3 MODELO DIGITAL DE ELEVAÇÃO DO SICAD

Com a finalidade de avaliar a classe de exatidão cartográfica, em função da escala em que se pode enquadrar o MDE, gerado pela missão SRTM e interpolado pelo INPE, no projeto TOPODATA. Neste caso o modelo foi reamostrado para uma resolução espacial de 30 m, será gerado um MDE através dos dados obtidos pelo processo de restituição fotogramétrica, curvas de nível e pontos cotados, pela Companhia de Desenvolvimento do Planalto Central (CODEPLAN), com base no vôo de agosto de 1991, realizado pelo consórcio AEROSUL-ESTEIO. A exatidão cartográfica das folhas produzidas para CODEPLAN foi classificada em A para as plantas de escala de 1: 2000 e 1:10.000.

 As folhas mapeadas fazem parte do Sistema Cartográfico do Distrito Federal (SICAD), sendo que todo o Distrito Federal foi englobado no Fuso 23, meridiano central 45º a oeste de *Greenwich*. Tem como Datum horizontal o Astro Chuá e Datum vertical o marégrafo de Imbituba (Santa Catarina), tendo por projeção cartográfica a Universal Transversa de Mercator (UTM).

R. gest. sust. ambient., Florianópolis, v. 1, n.1, p. 198-254, abr./set. 2012. 225 Segundo a Lei Complementar 17/97, Título V, Capítulo II, Art. 71, o Sistema Cartográfico do Distrito Federal – SICAD, integra o Sistema de Informação Territorial e Urbana do Distrito Federal. § 2º e é a base cartográfica única para os projetos físico-territoriais, constituindo a referência oficial obrigatória para os trabalhos de topografia, cartografia, demarcação, estudos, projetos urbanísticos e controle e monitoramento do uso e da ocupação do solo do Distrito Federal. O mapeamento do SI-CAD foi obtido na versão original no formato proprietário da *Bentley System e software MicroStation*.

## 6.1.4 MODELO DIGITAL DE ELEVAÇÃO SRTM

Com o propósito de produzir um banco de dados digital de todo planetas para elaboração de modelos digitais de elevação, foram adquiridos dados para as regiões posicionadas entre os paralelos de latitude 56ºS e 60ºN. As instituições responsáveis por este banco foram a *National Imagery and Mapping Agency* (NIMA) e a *National Aeronautics and Space Administration* (NASA), onde no período de 11 a 22 de fevereiro de 2000 foi realizada a coleta de dados através da nave espacial Endeavour. Nesse período, a nave realizou 16 órbitas diárias na Terra, totalizando 176 órbitas durante toda a missão (MINISTÉRIO DA AGRICULTURA, PECUÁRIA E A-BATECIMENTO, 2011).

A coleta de dados foi executada através de interferometria SAR, utilizando se de duas antenas que coletaram dados separadamente por um braço extensor de 60 metros (fig. 08), para posterior processamento por software interferométrico.

![](_page_28_Picture_4.jpeg)

Figura 08 – Aquisição de dados do projeto SRTM Fonte: Ministério da Agricultura, Pecuária e Abastecimento (2011)

R. gest. sust. ambient., Florianópolis, v. 1, n.1, p. 198-254, abr./set. 2012. 226 Os dados processados são distribuídos em formato raster pelo EROS Data Center, com resolução radiométrica de 16 bits. Os MDEs são organizados em *tiles* de 1ºx1º e oferecem 30 m de resolução espacial para os Estados Unidos e 90 m de resolução para as outras localidades. Sua resolução vetical é de 1 m. (MINISTÉRIO DA AGRICULTURA, PECUÁRIA E ABATECIMENTO, 2011).

Através de processos de refinamento os dados disponibilizados para o Brasil foram reamostrados através do projeto TOPODATA sobre a gerência do Instituto Nacional de Pesquisas Espaciais - INPE, o que possibilitou atingir uma resolução espacial de 30 m, objetivando a melhoria do detalhamento do relevo.

Sua interpolação foi feita pelo método de Krigagem, onde se considera que unidades de análise mais próximas entre si são mais parecidas do que unidades mais afastadas. Utilizando-se de funções matemáticas para acrescentar pesos maiores nas posições mais próximas aos pontos amostrais, e pesos menores nas posições mais distantes, criando assim novos pontos interpolados com base nessas combinações lineares de dados. (JAKOB, 2002).

Tal esforço foi motivado pela perspectiva de uma difusão do uso destes dados por profissionais e estudantes de diversas áreas de aplicação, estimulada por esta oferta.

Da forma em que foram disponibilizados até a geração dos produtos finais, os dados SRTM passaram por uma seqüência de processos que engloba essencialmente: o preenchimento das falhas de aquisição, o refinamento da resolução espacial (de 3" para 1") e, enfim, seu desdobramento em variáveis geomorfométricas e outros insumos derivados.

Segundo Evans (1992), a geomorfometria refere-se ao estudo do relevo feito sob abordagem numérica, baseada na mensuração de características geométricas da configuração tridimensional da superfície do terreno. Por uma evolução nos recursos de análise de dados topográficos, o termo geomorfometria tem sido cada vez mais relacionado a análises do MDE através de operações de Sistemas de Informação Geográfica.

#### 6.1.5 CONTROLE DA QUALIDADE DO MDE

O controle de qualidade do MDE gerado pela missão SRTM será feito com base na estatística das discrepâncias entre as altitudes de referência – pontos de controle do SICAD 1: 10.000 -  $(X_i^s)$  e as obtidas no modelo analisado da missão SRTM -  $(X_i^a)$ , pela equação:

$$
\Delta X_{\epsilon} = \left(X_i^S\right) - \left(X_i^a\right) \tag{1}
$$

Serão utilizados a partir da imagem de diferença dos modelos, com espaço amostral de toda a matriz definida pela área de estudo, sendo calculados através de *software* a média, maior diferença positiva, maior diferença negativa e o desvio padrão das discrepâncias, sendo a média e o desvio padrão matematicamente definidos por:

$$
\overline{x} = \frac{1}{n} \sum_{i=0}^{n} \Delta X_i
$$
\n
$$
\delta = \sqrt{\frac{1}{n-1} \sum_{i=1}^{n} (X)_{i} [-\overline{x}]^{2}}
$$
\n(2)

Sendo:

 $\delta$  = desvio-padrão das discrepâncias encontradas;

n – 1 = número de amostras menos uma amostra;

 $(X_{\alpha}^{\gamma}(-\overline{x})^2)$  = desvios em relação à média, ao quadrado.

O Decreto Lei nº 89.817 de 20 de junho de 1984 define o Padrão de Exatidão Cartográfica (PEC), estando a qualidade geométrica das cartas detalhada nos artigos 8º e 9º do Capítulo II desse Decreto Lei.Com base nos dados estatísticos adquiridos serão feitas análises estatísticas da precisão, adotando como padrão as

R. gest. sust. ambient., Florianópolis, v. 1, n.1, p. 198-254, abr./set. 2012. 228

Instruções Reguladoras das Normas Técnicas da Cartografia Nacional (Brasil 1984), conforme transcritos a seguir:

> Art 8º - As cartas quanto à sua exatidão devem obedecer ao Padrão de Exatidão Cartográfica - PEC, seguinte o critério abaixo indicado: 1. Noventa por cento dos pontos bem definidos numa carta, quando testados no terreno, não deverão apresentar erro superior ao Padrão de Exatidão Cartográfica - Planimétrico - estabelecido. 2. Noventa por cento dos pontos isolados de altitude, obtidos por interpolação de curvas de nível, quando testados no terreno, não deverão apresentar erro superior ao Padrão de Exatidão Cartográfica - Altimétrico - estabelecido. § 1º - Padrão de Exatidão Cartográfica é um indicador estatístico de dispersão, relativo a 90% de probabilidade, que define a exatidão de trabalhos cartográficos. § 2º - A probabilidade de 90% corresponde a 1,6449 vezes o Erro-Padrão - PEC = 1,6449 EP. § 3º - O Erro-Padrão isolado num trabalho cartográfico, não ultrapassará 60,8% do Padrão de Exatidão Cartográfica. § 4º - Para efeito das presentes Instruções, consideram-se equivalentes as expressões Erro-Padrão, Desvio- Padrão e Erro Médio Quadrático. Art 9º - As cartas, segundo sua exatidão, são classificadas nas Classes A, B e C, segundo os critérios seguintes: a - Classe A 1 - Padrão de Exatidão Cartográfica - Planimétrico: 0,5 mm, na escala da carta, sendo de 0,3 mm na escala da carta o Erro-Padrão correspondente. 2 - Padrão de Exatidão Cartográfica - Altimétrico: metade da equidistância entre as curvas de nível, sendo de um terço desta equidistância o Erro-Padrão correspondente. b - Classe B 1 - Padrão de Exatidão Cartográfica - Planimétrico: 0,8 mm na escala, da carta, sendo de 0,5 mm na escala da carta o Erro-Padrão correspondente 2 - Padrão de Exatidão Cartográfica - Altimétrico: três quintos da equidistância entre as curvas de nível, sendo de dois quintos o Erro-Padrão correspondente. c - Classe C 1 - Padrão de Exatidão Cartográfica - Planimétrico: 1,0 mm na escala da carta, sendo de 0,6 mm na escala da carta o Erro-Padrão correspondente. 2 - Padrão de Exatidão Cartográfica - Altimétrico: três quartos da equidistância entre as curvas de nível, sendo de metade desta equidistância o Erro-Padrão correspondente. Art 10 - É obrigatória a indicação da Classe no rodapé da folha, ficando o produtor responsável pela fidelidade da classificação. 27 § Único - Os documentos cartográficos, não enquadrados nas classes especificadas no artigo anterior, devem conter no rodapé da folha a indicação obrigatória do Erro-Padrão verificado no processo de elaboração. Art 11 -

Nenhuma folha de carta será produzida a partir da ampliação de qualquer documento cartográfico. § 1º - Excepcionalmente, quando isso se tornar absolutamente necessário, tal fato deverá constar explicitamente em cláusula contratual no termo de compromisso; § 2º - Uma carta nas condições deste artigo será sempre classificada com exatidão inferior à do original, devendo constar obrigatoriamente no rodapé a indicação: "Carta ampliada, a partir de ( ... documento cartográfico ) em escala (... tal)". § 3º - Não terá validade legal para fins de regularização fundiária ou de propriedade imóvel, a carta de que trata o "caput" do presente artigo. (Brasil 1984).

Uma vez definido o padrão de exatidão, que atinge o modelo, para que se possa definir a classe de exatidão do mesmo em função da escala de mapeamento. Deve-se compará-la com os valores citados no decreto lei nº 89.817 de 20 de junho de 1984, que define as três classes de precisão em A, B e C, conforme apresentado nas tabelas abaixo.

Tabela 1 - Padrão de Exatidão Cartográfico- Altimétrico em função da escala para classe A.

![](_page_32_Picture_153.jpeg)

Fonte: Elaboração do autor, 2011.

Tabela 02. Padrão de Exatidão Cartográfico- Altimétrico em função da escala para classe B.

![](_page_33_Picture_210.jpeg)

Fonte: Elaboração do autor, 2011.

Tabela 03. Padrão de Exatidão Cartográfico- Altimétrico em função da escala para classe C.

![](_page_33_Picture_211.jpeg)

Fonte: Elaboração do autor, 2011.

## 6.1.6 SOFTWARES UTILIZADOS

Os softwares utilizados para realização deste trabalho foram: plataforma ArcInfo 9.3 em seus aplicativos ArcMap, ArcCatalog, ArcToolbox, *software* ENVI 4.5 para os processamentos digitais de imagens, MAPGEO2004 para obtenção da ondulação geoidal, EXCEL 2007 para execução de cálculos, confecção de gráficos e WORD 2007.

#### **5.2 RESULTADOS ESPERADOS**

#### 6.2.1 ÁREA DE ESTUDO

A área de estudo do trabalho foi selecionada em virtude da variedade do relevo, optando-se por uma região com presença de montanhas e planícies, o que permitirá uma abordagem comparativa entre os modelos de elevação do terreno. O estudo foi realizado nas folhas de n º 52, 53, 69, 70, 86, 87, do Sistema Cartográfico do Distrito Federal, que delimita um polígono regular cuja diagonal possui as seguintes coordenadas: canto superior esquerdo Long -47º 56' 15" e Lat -15º 45' 00", canto inferior direito Long -47º 52' 30", Lat -15º 42' 30", ambas referidas ao datum horizontal Astro Chuá. A amplitude altimétrica da área varia de 711 a 1342 m, tendo por referência o marégrafo de Imbituba – SC.

Sua localização político-administrativa abrange porção das regiões administrativas RA I – Brasília,. RA V – Sobradinho e RA XVIII – Lago Norte, regiões do Distrito Federal, ilustrada conforme figura abaixo.

![](_page_35_Figure_0.jpeg)

Figura 09 – Imagem da área de estudo delimitada pelo polígono em preto Fonte: Elaboração do autor, 2011.

## 6.2.2 COMPARAÇÃO DO MDE SRTM COM O MDE DO SICAD

A partir dos dados vetoriais das plantas topográficas do SICAD, foi gerado um modelo digital de elevação. Sua confecção teve início na conversão das curvas de nível dos dados vetoriais CAD para o formato *shapefile*, através do ArcCatalog, programa integrante da plataforma do ArcGIS. O formato *shapefile*, é um arquivo vetorial que é responsável pela comunicação entre os produtos da empresa ESRI e outros softwares de SIG.

![](_page_36_Figure_0.jpeg)

Figura 10 – Visualização e conversão do arquivo CAD no ArcCatalog Fonte:Elaboração do autor, 2011.

O MDE do SRTM reamostrado pelo projeto TOPODATA, foi gerado em sistema de coordenadas geográficas, datum horizontal WGS-84, tendo como referência para altimetria a altura elipsoidal. Para viabilização das comparações entre modelos, todos os insumos foram convertidos para o mesmo sistema de coordenadas, optando-se neste trabalho pelo sistema de projeção UTM referido ao fuso 23, datum horizontal WGS-84 e como datum vertical o Marégrafo de Imbituba-SC.

![](_page_37_Figure_0.jpeg)

Figura 11 – Transformação do sistema de coordenadas de arquivo vetorial Fonte: Elaboração do autor, 2011.

Como os arquivos vetoriais convertidos, não apresentavam informação tridimensional, tornou-se necessária a elevação das curvas de nível. A atribuição de sua respectiva altura foi feita através da ferramenta Calcontour do ArcMap conforme a figura 12. Com a elevação das curvas de nível, foi possível a geração da rede irregular de triângulos – TIN, procedimento executado no ArcMap através da extensão 3D Analist.

| Sem titulo ArcMap Arcinio                                                       |                                                                                                    | . Sem títuko - ArcMap - ArcInfo                                                                                                    |  |  |  |
|---------------------------------------------------------------------------------|----------------------------------------------------------------------------------------------------|----------------------------------------------------------------------------------------------------|--|--|--|
| Arquivo Editar Exibir Inserir Seleção Ferramentas Janela Ajuda                  |                                                                                                    | Arquivo Editar Exibir Inserii Salação Ferramentas Janela Ajuda                                                                                                    |  |  |  |
| D. 编目每 美阳 色×   の 2   ★   1:58940<br>$-2490$                                     |                                                                                                    | 日本日春 米田临火 めで 事 115394<br>■ 2 4 毎 ロ 32                                                                                                    |  |  |  |
| Loitor V           V Tarcfor   Criar Nova Foição<br>Alvo: curve Clip<br>$\star$ |                                                                                                    | Alve: Calculate Contour Value - Alve: curve_Clip<br>$F$ ditor $\pm$                                                                                                    |  |  |  |
| $\Box$ $\Box$ Camadas<br>日目 it ivit Clip                                        | Fourther Frights<br>Formler/Corta: Frigües<br>Madifica: Feição<br>-Calibrat Felgües de Rota<br>Modifica: Parte de uma l'inha<br>El-Tarefes de Topologia<br>Modifical Segmento<br>Remodelar Segmento<br>- Auto-Completa: Poligora)<br><b>E-Outras Terefas</b><br>Calculate Continui Valce<br>Survey Analyst Edit Task<br>Selectionar Feições Utilizando ama li<br>- Selecionar Feições Utilizando oma A<br>- Criar Feições de Linha de 2 Pontos | $\overline{\circ}$<br>日益 Camadas<br>G2<br>□ 図 curve Ulip<br>Жĭ<br>$\mathbf{F}_\mathrm{c}(\mathbf{F})$<br>$\mathbf{A}$<br>ぐり<br>团<br>N<br>Contour Value/Increment (2)<br>œ<br>d۹<br>XY.<br>₹₫ |  |  |  |

Figura 12 – Elevação das curvas de nível Fonte: Elaboração do autor, 2011.

![](_page_38_Picture_96.jpeg)

Figura 13 – Geração da TIN por intermédio da triangulação de *Delanauy*. Fonte: Elaboração do autor, 2011.

![](_page_38_Picture_2.jpeg)

Figura 14 – Rede irregular de triângulos do SICAD Fonte: Elaboração do autor, 2011.

A conversão da rede irregular de triângulos em uma imagem em níveis de cinza produz o nosso insumo de comparação, que é o modelo digital do terreno.

![](_page_39_Picture_83.jpeg)

Figura 15 – Conversão do TIN para MDE Fonte: Elaboração do autor, 2011.

Embora todos os dados planimétricos tenham sido convertidos para o mesmo sistema de coordenadas, tendo por datum horizontal o WGS-84, o datum vertical foi mantido, preservando a altura geoidal do SICAD, contudo, o modelo da missão SRTM tem sua altimetria referida ao datum vertical elipsoidal. Para que possamos gerar uma imagem de diferença entre os modelos, precisamos nivelá-los ao mesmo referencial altimétrico.

Em virtude desta necessidade, coletou-se as coordenadas de 36 pontos na área de trabalho, distribuídos de forma homogênea, servindo de base para o calculo da ondulação geoidal, insumo decisório sobre a criação de um modelo de ondulação para a redução ao mesmo plano de ambos, ou sobre a viabilidade da subtração de uma ondulação média para toda área.

A ondulação geoidal, pode ser obtida através da equação H = h - N, onde H representa a altura geoidal, h a altura elipsoidal e N a ondulação geoidal. Os valores calculados de N podem ser negativos ou positivos, o que indica a posição relativa do elipsóide em relação ao geoide. Quando a altura geoidal for positiva, significa que o elipsóide se encontra abaixo do geóide e para valores negativos acima, conforme ilustração abaixo:

![](_page_40_Figure_0.jpeg)

Figura 16 – Interpretação do cálculo da ondulação geoidal Fonte: Elaboração do autor, 2011.

Para o calculo da ondulação geoidal foi necessário a transformação das coordenadas cartesianas dos 36 pontos para coordenadas geográficas. Como o MAP-GEO2004 não apresenta o sistema de coordenadas WGS-84 como opção de saída, o mesmo foi configurado para o sistema SIRGAS2000, por possuir o mesmo elipsóide de referência.

![](_page_40_Picture_3.jpeg)

Figura 17 – Distribuição dos pontos usados para calculo da ondulação geoidal Fonte: Elaboração do autor, 2011.

![](_page_41_Picture_37.jpeg)

Figura 18 – Cálculo da ondulação geoidal Fonte: Software Mapgeo2004

Em virtude de termos obtido uma ondulação geoidal média de -12,88 m, com desvio padrão de 0,15 m, adotou-se como valor inteiro para redução a mesma superfície de referência altimétrica -13 m. Em função da análise do sinal da ondulação, este valor foi deduzido do modelo SRTM, compatibilizando sua altimetria com a do SICAD.

Tabela 4 – Coordenadas dos pontos utilizados para o calculo da ondulação geoidal e respectiva ondulação.

| Ponto          | UTM – Astro Chuá (M) |              | Coord. Geográfica - Wgs84 |              | N(M)     |
|----------------|----------------------|--------------|---------------------------|--------------|----------|
|                |                      |              | (Dd.ddddd)                |              |          |
|                | Е                    | N            | Latitude                  | Longitude    |          |
| 1              | 185038.9509          | 8274862.9032 | -15,60856949              | -47,93693715 | $-12,90$ |
| $\overline{2}$ | 187621.7108          | 8274898.1274 | -15,60856115              | -47,91287349 | $-12,93$ |
| $\overline{3}$ | 190304.4613          | 8274934.7153 | -15,63357005              | -47,88787770 | $-12,96$ |
| 4              | 192987.2119          | 8274971.3032 | -15,63357309              | -47,86288140 | $-12,99$ |
| 5              | 195669.9624          | 8275007.8911 | -15,63357346              | -47,83788459 | $-13,01$ |
| $\overline{6}$ | 198255.2845          | 8275043.1503 | -15,63357096              | -47,81379511 | $-13,03$ |
| $\overline{7}$ | 185075.7751          | 8272195.1573 | -15,63356561              | -47,93693691 | $-12,85$ |
| 8              | 187658.5350          | 8272230.3815 | -15,63355777              | -47,91287043 | $-12,89$ |
| 9              | 190341.2855          | 8272266.9694 | -15,65856409              | -47,88787172 | $-12,92$ |
| 10             | 193024.0361          | 8272303.5573 | -15,65856764              | -47,86287250 | $-12,95$ |
| 11             | 195706.7866          | 8272340.1453 | -15,65856852              | -47,83787277 | $-12,97$ |
| 12             | 198290.5339          | 8272375.3829 | -15,65856654              | -47,81379514 | $-12,99$ |
| 13             | 1851-13,9796         | 8269427.4209 | -15,65856169              | -47,93693720 | $-12,81$ |
| 14             | 187696.7394          | 8269462.6452 | -15,65855433              | -47,91286780 | $-12,84$ |
| 15             | 190379.4900          | 8269499.2331 | -15,68355809              | -47,88786605 | $-12,88$ |
| 16             | 193062.2405          | 8269535.8210 | -15,68356214              | -47,86286379 | $-12,91$ |
| 17             | 195744.9911          | 8269572.4089 | -15,68356353              | -47,83786102 | $-12,93$ |
| 18             | 198327.1044          | 8269607.6243 | -15,68356206              | -47,81379570 | $-12,96$ |
| 19             | 185152.1840          | 8266659.6846 | -15,68355772              | -47,93693805 | $-12,77$ |
| 20             | 187734.9438          | 8266694.9088 | -15,68355085              | -47,91286572 | $-12,81$ |
| 21             | 190417.6944          | 8266731.4967 | -15,70768072              | -47,88786093 | $-12,85$ |
| 22             | 193100.4449          | 8266768.0846 | -15,70768276              | -47,86285563 | $-12,88$ |
| 23             | 195783.1955          | 8266804.6725 | -15,70768207              | -47,83784981 | $-12,91$ |
| 24             | 198363.6749          | 8266839.8656 | -15,70768209              | -47,81379679 | $-12,93$ |
| 25             | 185190.3884          | 8263891.9482 | -15,70768283              | -47,93693946 | $-12,75$ |
| 26             | 187773.1483          | 8263927.1724 | -15,70768084              | -47,91286419 | $-12,78$ |
| 27             | 190455.8988          | 8263963.7603 | -15,60856949              | -47,88785635 | $-12,82$ |
| 28             | 193138.6494          | 8264000.3482 | -15,60856115              | -47,86284800 | $-12,85$ |
| 29             | 195821.3999          | 8264036.9361 | -15,63357005              | -47,83783914 | $-12,88$ |
| 30             | 198400.2455          | 8264072.1070 | -15,63357309              | -47,81379841 | $-12,91$ |
| 31             | 185227.2610          | 8261220.6981 | -15,63357346              | -47,93694134 | $-12,73$ |
| 32             | 187810.0170          | 8261256.1980 | -15,63357096              | -47,91286324 | $-12,76$ |
| 33             | 190492.7636          | 8261293.0723 | -15,63356561              | -47,88785245 | $-12,80$ |
| 34             | 193175.5157          | 8261329.5487 | -15,63355777              | -47,86284115 | $-12,83$ |
| 35             | 195858.2733          | 8261365.6286 | -15,65856409              | -47,83782934 | $-12,86$ |
| 36             | 198435.5480          | 8261400.2898 | -15,65856764              | -47,81380049 | $-12,89$ |

Fonte: Elaboração do autor, 2011.

![](_page_43_Picture_0.jpeg)

Figura 19– Matemática de bandas.B1- 13. Fonte: Elaboração do autor, 2011.

Compatibilizadas as referências altimétricas, foi realizada a subtração dos modelos, SICAD – SRTM , obtendo como produto da matemática de bandas um arquivo matricial com a diferença das altitudes dos insumos, que nos ofereceu informações sobre a variação altimétrica dos modelos conforme descrito na tabela a seguir:

Tabela 05 – Variação altimétrica dos modelos e sua estatística.

![](_page_43_Picture_117.jpeg)

Fonte: Elaboração do autor, 2011.

Em primeira análise pelos dados fornecidos pela ferramenta de estatística rápida do ENVI resumida na tabela 05, notamos uma grande semelhança entre os modelos, que distam entre si na altitude mínima 11 m, na altitude máxima 8 m e na média 10 m. Destaca-se que o desvio padrão foi o mesmo e que o tamanho da população é de 7.626.880 pixels. Uma análise mais detalhada sobre o comportamento dos modelos será executada através da imagem de diferença dos mesmos.

Na figura a seguir, representa-se a imagem da diferença dos modelos, pode se observar as regiões escuras da imagem, que indicam as áreas onde o SRTM encontra-se mais alto que o SICAD, e por reciprocidade as regiões claras, onde o SI-CAD encontra-se mais alto que o SRTM.

Os valores de mínimo e máximo da diferença altimétrica encontrada foram de -77 m e 83 m respectivamente, a média 9 m e o desvio padrão de 7.5 m. A matriz da imagem de diferença possuir 7.626.880 pixels onde 8.45 % dos mesmos possuem valores negativos e 2.14% dos pontos encontra-se com diferença altimétrica maior que ± 25m. A imagem apresenta apenas um pixel na cota mínima e um na máxima.

![](_page_44_Figure_3.jpeg)

Figura 20 – Imagem de diferença e quadro de estatística. Fonte: Elaboração do autor, 2011.

O Decreto Lei nº 89.817, em seu Art. 8º, Item 2, parágrafo segundo, nos orienta a respeito do cálculo do Padrão de exatidão cartográfico, onde pontos isolados de altitude obtidos por interpolação de curvas de nível, quando testados no terreno, não deverão apresentar erro superior ao Padrão de Exatidão Cartográfico – PEC.

O PEC é um indicador estatístico de dispersão relativo a 90% de probabilidade, que define a exatidão do produto sendo que a probabilidade de 90% corresponde a 1,6449 vezes o Erro Proporcional- EP. Em seu § 3º é defino que o Erro- Padrão isolado num trabalho cartográfico, não ultrapassará 60,8% do Padrão de Exatidão Cartográfica e no § 4º - para efeito das instruções, são consideradas equivalentes as expressões Erro-Padrão, Desvio-Padrão e Erro Médio Quadrático.

Devido ao fato da resolução CONAMA Nº 303/2002 não especificar as escala de mapeamento e a resolução espacial de dados matriciais para o estudo da declividade, torna-se desejável que a base apresente PEC classe A e a escala seja a maior possível, pois variações de escala podem alterar sensivelmente a delimitação das APP's. Como já argumentado anteriormente, grande parte do território brasileiro apresenta apenas cartas topográficas executadas pelo IBGE ou DSG na escala de 1 : 100.000, portanto caso o SRTM apresente PEC classe A , tal fato o colocaria em pé de igualdade como insumo altimétrico quando comparado com as cartas topográficas desta escala.

Então se utilizando do artifício que é a base vetorial do SICAD na escala de 1:10.000 tem PEC classe A, que representa exatidão altimétrica melhor que 2,5m, o modelo gerado a partir desta foi utilizado como verdade de campo e a partir do desvio padrão da imagem de diferença que é igual a 7,50 m, vezes 1,6449, foi obtido o Padrão de Exatidão Cartográfico altimétrico de 12,33 m, valor menor que 25 m correspondente ao PEC na escala de 1:100.000, que equivale a 1/2 da eqüidistância das curvas de nível nesta escala, enquadrando assim o SRTM no Padrão de Exatidão Cartográfico classe A.

De forma semelhante os cálculos foram extrapolados para a escala de 1 : 50.000, onde o PEC não pode ser enquadrado em nenhuma das classes de mapeamento, o que restringe o uso do SRTM a aplicações compatíveis com a escala de 1 : 100.000.

## 6.2.3 TÉCNICA DE FATIAMENTO

Fatiar o modelo consiste em definir intervalos, ou fatias, de cotas a fim de se gerar uma imagem temática a partir do modelo. Assim, cada tema, ou classe, da imagem temática é associado a um intervalo de cotas dentro dos valores atribuídos ao fenômeno modelado (NOGUEIRA, 2009 apud BRITO, 2001).

A partir da análise da exatidão do modelo em função da PEC altimétrica, o mesmo foi enquadrado na classe A para escala 1:100.000, não atendendo ao padrão para escalas maiores. Em função disto foi realizada uma análise espacial de distribuição geográfica das diferenças altimétricas, no intuito de identificar se as áreas onde os pixels não atendem a probabilidade de 90% para classe A, encontram se dentro das áreas de maior declividade, objeto deste estudo.

![](_page_46_Figure_3.jpeg)

Figura 21– Imagem da análise do fatiamento de quatro classes. Fonte: Elaboração do autor, 2011.

Na figura 21 as áreas em preto correspondem à diferença entre o modelo do SICAD menos o SRTM no intervalo de – 25 m e -77,21m, as em amarelo ao intervalo de 0 a -25 m, as em azul ao intervalo de 0 a 25 m e as em branco ao intervalo de 25 a 83,3 m. Neste sentido, destaca-se a importância dos pixels compreendidos fora do intervalo de ± 25 m da imagem de diferença, uma vez que este são os que não atendem a exatidão altimétrica exigida pela classe A para escala referida. A figura 22 apresenta uma melhor visualização de abrangência dos intervalos altimétricos representado pelos polígonos em preto e branco, evidenciando as regiões que não atendem a classe A, dentro de nossa área de estudo.

![](_page_47_Picture_1.jpeg)

Figura 22– Imagem das regiões que não atendem a classe A. Fonte: Elaboração do autor, 2011.

Como a legislação referente à delimitação das APP's não amarra as escalas de bases cartográficas usadas como insumos para delimitação das mesmas, um insumo enquadrado em PEC altimétrica classe A não teria qualquer desabono legal para sua utilização, embora saiba-se que quanto maior a escala, mais precisa será a delimitação do polígono. Ao longo deste estudo, determinamos que o SRTM possui PEC altimétrica classe A para escala 1 :100.000, contudo para que possamos utilizá-

lo, mesmo com a limitação inerente a escala, devemos analisar se as áreas que não atingiram o padrão de exatidão, dentro do limite estatístico aceitável para classificação no espaço amostral como um todo, não estão concentradas justamente dentro das áreas de maior declividade. Para realizar esta comparação foram gerados os mapas de declividade dos insumos conforme a figura 23.

Em uma primeira análise através de comparação visual entre os dois mapas de declividade, torna-se notória a suavização do relevo no mapa do SRTM, observando-se também a inexistência de áreas com inclinação acima de 45º no modelo. O que indicaria de forma errônea que a área de estudo não apresenta nenhuma APP nesta classe, fato refutável ao se analisar o modelo pelo insumo do SICAD.

Os mapas de declividade abaixo apresentam a seguinte convenção de faixas de declividade: de 0 a 15%, verde claro; de 15 a 30%, verde escuro; de 30 a 45% laranja e acima de 45%, vermelho.

![](_page_48_Figure_3.jpeg)

Figura 23– Mapas de declividade, a esquerda SRTM e a direita SICAD Fonte: Elaboração do autor, 2011.

Por fim foi realizada a análise de distribuição geográfica das áreas de discrepância conforme a figura 23, onde se torna evidente que as variações altimétricas negativas que não atendem a probabilidade de 90% para classe A, se encontram

nas encostas das linhas de *talveg* e que as positivas estão situadas nos topos de morros, ambas regiões, de grande relevância para determinação de áreas de APP's.

![](_page_49_Picture_1.jpeg)

Figura 24– Polígonos de discrepância altimétrica, plotados dentro do Mapa de Declividade do SICAD Fonte: Elaboração do autor, 2011.

## 5.3 VIABILIDADE DA PROPOSTA

A partir da metodologia usada ao longo da proposta de trabalho espera-se contribuir, para despertar uma utilização consciente dos insumos disponíveis aos profissionais das áreas de engenharia cartográfica, civil, agrimensura, agronomia e áreas afins, a respeito das limitações para geração de polígonos de Áreas de Preservação Permanente através de imagens de sensoriamento remoto, uma vez que devido a carência de insumos em grande parte do território brasileiro, e por necessidade profissional, muitos são impelidos a utilizar este insumo para execução de tarefas sem o devido conhecimento da limitação de uso.

R. gest. sust. ambient., Florianópolis, v. 1, n.1, p. 198-254, abr./set. 2012. 247 Como grande parte do território nacional apresenta dados cartográficos apenas nas escalas de 1: 100.000 como maior escala, e boa parte não apresenta estas convertidas para formato vetorial, a avaliação da exatidão do SRTM em relação a insumo gerado por levantamento aerofotogramétrico na escala de 1: 10.000 contribuirá para correta utilização do mesmo.

Desta forma a partir do instrumental utilizado para atingir a proposta do trabalho podemos considerar que a proposta apresenta-se condizente quanto à viabilidade metodológica ao se utilizar imagens de sensores que apresentem precisão e acurácia, quanto aos dados altimétricos.

Evidencia-se que mesmo em pequenas áreas de estudo, a necessidade de adequação de hardware e aquisição de softwares compatíveis com o volume de dados a serem processados, a fim de viabilizar o processo produtivo de instituições, demandando recursos financeiros inclusive para capacitação de pessoal, customização de rotinas e suporte técnico.

Embora os custos para montagem de uma estrutura de trabalho voltada ao geoprocessamento, não sejam baixos, os mesmos podem ser rateados em virtude da capacidade produtiva adquirida para execução de outros projetos relativos à confecção e execução de planejamento urbano e rural nas esferas municipal, estadual e nacional.

### **6 CONSIDERAÇÕES FINAIS**

Ao longo deste trabalho buscou-se verificar a viabilidade de determinação das APP's em encostas, utilizando-se do mapa de declividade gerado através do Modelo de Elevação do Terreno a partir da missão SRTM.

Foi verificada sua compatibilidade em função do mapeamento sistemático nacional, obedecendo a qualidade geométrica descrita pelo Decreto Lei nº 89.817 de 20 de junho de 1984, sendo enquadrado como Padrão de Exatidão cartográfica Classe A para escala de 1:100.000, não sendo possível sua classificação em classes inferiores para escalas maiores. Como a resolução CONAMA Nº 303/2002 não amarra a menor escala para execução de mapas de preservação, foi realizado um estudo comparativo com o MDE gerado a partir da base vetorial do SICAD, PEC altimétrico classe A, na escala 1: 10.000, possibilitando a verificação da concordância altimétrica entre os modelos.

Verificou-se através dos mapas de declividade gerados que o modelo do SRTM apresentou relevante suavização do relevo, não preservando as feições geomórficas da superfície , suprimindo de todo conjunto amostral regiões com elevação acima de 45º, tornando-se inviável para a região escolhida, a delimitação das áreas de preservação em encostas. De forma direta esta suavização teve reflexo na representação incorreta das encostas e no rebaixamento de topos de morros.

Tornou-se evidente neste estudo que áreas urbanas que possuam plantas topográficas planialtimétricas, geradas em função de seu plano diretor, nas escalas de 1: 2000 e 1: 10.000, possuem insumo compatível para geração de mapas temáticos que atendam a demanda de delimitação das áreas de preservação, contudo, fora destas áreas temos como insumo as cartas topográficas que em virtude da generalização dos dados e em função da escala, apresentariam grandes discrepâncias.

Esta realidade observada nos propicia a demanda por trabalhos futuros que permitam a comprovação da viabilidade técnica e econômica de outros insumos de sensoriamento remoto que propiciem através de maior exatidão cartográfica, a delimitação das APP's. Em virtude desta demanda sugiro para trabalhos futuros a análise do grau de exatidão cartográfrica do MDE (ASTER GDEM) e a verificação do grau de exatidão alcançado pelas cartas topográficas na escala 1: 100.000 e 1: 50.000 nas áreas de encostas.

# **REFERÊNCIAS**

BAKKER, Mucio Piragibe Ribeiro. **Cartografia:** Noções Básicas. Rio de Janeiro:Diretoria de Hidrografia e Navegação, 1965.

BRASIL. Decreto nº 89.817 de 20 de julho de 1984. Instruções reguladoras e normas técnicas da Cartografia Nacional. Disponível em:< [http://www.planalto.gov.br/ccivil\\_03/leis/L4771.htm>](http://www.planalto.gov.br/ccivil_03/leis/L4771.htm). Acesso em 10 Ago. 2011.

BRASIL, Presidência da Republica, Casa Civil, Subchefia para Assuntos Jurídicos**. Lei nº 4.771, de 15 de setembro de 1965. Institui o novo código florestal. Disponível em: <**[http://www.planalto.gov.br/ccivil\\_03/leis/L4771.htm](http://www.planalto.gov.br/ccivil_03/leis/L4771.htm)>. Acesso em: 15 Ago. 2011.

CONSELHO NACIONAL DO MEIO AMBIENTE. **Resolução CONAMA nº 302**: parâmetros, definições e limites de Áreas de Preservação Permanente de reservatórios artificiais e o regime de uso do entorno. Brasília, 2002.

CONSELHO NACIONAL DO MEIO AMBIENTE. **Resolução CONAMAnº 303**: parâmetros, definições e limites de Áreas de Preservação Permanente. Brasília, 2002.

COSTA, Caroline Araújo; NARDOTO, João Pinto, BERGAMASCHI, Rodrigo Bettim. **Geo-processamento aplicado à fiscalização de áreas de Proteção permanente a prática na área de proteção Ambiental "Mestre Álvaro" - Serra – ES.** Disponível em:

[http://egal2009.easyplanners.info/area04/4008\\_COSTA\\_Caroline\\_Araujo.pdf>](http://egal2009.easyplanners.info/area04/4008_COSTA_Caroline_Araujo.pdf). Acesso em 10 Out. 2011.

CRÓSTA, Alvaro Penteado. **Processamento digital de imagens de sensoriamento remoto.** 2 ed. rev. São Paulo: UNICAMP,1993.

DA SILVA, José ricardo Cardoso. **Avaliação da altimetria do** *google earth* **na área do ci-gex.** 2009. 134f. Trabalho de conclusão de curso – Seção de Ensino, Centro de Imagens e Informações Geográficas do Exército, Brasília, 2009.

DE OLIVEIRA, Gilmar Peixoto. **Utilização de técnicas de geoprocessamento para delimi-tação de áreas de preservação permanente no terço superior da linha de cumeada de uma bacia qualquer**), 2009. 34f. Trabalho de conclusão de curso – Seção de Ensino, Centro de Imagens e Informações Geográficas do Exército, Brasília, 2009. 53

DIAS, Felipe Augusto. **Especialista questiona mudanças no novo código florestal brasileiro**. Disponível em: <[http://g1.globo.com/mato-grosso-do](http://g1.globo.com/mato-grosso-do-) sul/noticia/2011/06/especialista-questiona-mudancas-no-novo-codigo-florestal brasileiro.html>. Acesso em: 15 ago. 2011.

DIRETORIA DE SERVIÇO GEOGRÁFICO. **Histórico**. Disponível em: [<http://www.dsg.eb.mil.br/index.php/i](http://www.dsg.eb.mil.br/index.php/)nstitucional/historico>. Acesso em 29 Out. 2011.

FELGUEIRAS, Calos Alberto; CÂMARA, Gilberto. **Modelagem Numérica de Terreno. Introdução à Ciência da Geoinformação.** Disponível em: [<http://www.dpi.inpe.br/gilberto/livro/introd/cap7-mnt.pdf](http://www.dpi.inpe.br/gilberto/livro/introd/cap7-mnt.pdf)>. Aceso em 25 Set. 2011.

GUIA DO ENVI EM PORTUGUES. Porto Alegre: SulSoft, 2008.

JAKOB, Alberto Augusto Eichman. **A Krigagem como Método de Análise de Dados De-mográficos.** Disponível em:

[<http://www.abep.nepo.unicamp.br/docs/anais/pdf/2002/GT\\_SAU\\_ST3\\_Jakob\\_texto.](http://www.abep.nepo.unicamp.br/docs/anais/pdf/2002/GT_SAU_ST3_Jakob_texto) pdf>. Acesso em 01 de Ago. 2011.

LADWIG, Nilso Ivo. **Sistemas de informações geográficas:** livro didático. Palhoça: Unisul Virtual, 2009. 210 p.

LOHN, Joel Irineu. **Metodologia para elaboração e aplicação de projetos**: livro didático. 2 ed. rev. e atual. Palhoça: UnisulVirtual, 2005. 100 p. MATOS, Ana Cristina Oliveira**. Implementação de modelos digitais de terreno para apli-cações na área de geodésia e geofísica naA mérica do Sul.** Tese (Doutorado em Engenharia de Transportes) – Curso de Pós-graduação análises espaciais, Escola Politécnica da Universi-dade de São Paulo, 2005.

MINISTÉRIO DA AGRICULTURA, PECUÁRIA E ABASTECIMENTO. **Brasil em relevo.** Disponível em:<<http://www.relevobr.cnpm.embrapa.br/index.htm>> . Acesso em 27 Set. 2011.

MINISTÉRIO DA AGRICULTURA, PECUÁRIA E ABASTECIMENTO**. SRTM - Shuttle Radar Topography Mission.** Disponível em:

[<http://www.sat.cnpm.embrapa.br/conteudo/srtm.htm>](http://www.sat.cnpm.embrapa.br/conteudo/srtm.htm) . Acesso em 27 Set. 2011

NOGUEIRA, Jefferson Veloso. **Avaliação altimétrica de modelo digital de elevação global (ASTER GDEM) em comparação ao modelo digital de elevação obtido do sistema cartográfico do distrito federal (SICAD**), 2009. 57f. Trabalho de conclusão de curso – Seção de Ensino, Centro de Imagens e Informações Geográficas do Exército, Brasília, 2009.

PARADELLA, Waldir Renato et al. **A Geraçao de Modelos Digitais de Elevação pela Estereoscopia de Radar: Conhecimento atual e Resultados com Imagens RADARSAT-1 na Amazônia.** Disponível em: <http://www.dsr.inpe.br/sbsr2001/poster/258.pdf>. Acesso em 25 Set. 2011.

PIRES, Rudineli de Bairros. **Uso de Geotecnologia para o Mapeamento de São Francisco do Sul –RS**. Dissertação (Mestrado em Geomática) – Curso de Pós graduação em geomática, área de concentração em tecnologia da geoinformação, linha de pesquisa em análise e geren-ciamento ambiental. Universidade Federal de Santa Maria, Rio Grande do Sul, 2006.

RAUEN, Fábio José. **Roteiros de investigação científica**. Tubarão: Unisul, 2002.

ROCHA, Ronaldo dos Santos. **Exatidão Cartográfica Para as Cartas Digitais Urbanas.** 2002. Tese (Doutoradoem Engenharia de Produção) – Programa de Pós- Graduação em Enge-nharia de Produção e Sistemas, Departamento de Engenharia de Produção e Sistemas, Univer-sidade Federal de Santa Catarina, Florianópolis, 2002.

RUFINO, Iana Alexandra Alves; FACUNDO Iana Daya Cavalcante. **Noções de Sistemas de Informação Geográfica.** Disponível em:

[<http://www.docstoc.com/docs/55402545/Cartografia-Digital-e-Geoprocessamento-](http://www.docstoc.com/docs/55402545/Cartografia-Digital-e-Geoprocessamento-) Fundamentos-e-Aplica%C3%A7%C3%B5es>. Acesso em 20 Set. 2011.

TIBES JR., Célio Prado. **Legislação Ambiental:** livro didático. 1 ed. Palhoça: Unisul Virtual, 2009. 240 p.

VALERIANO, Márcio de Morisson; ROSSETTI, Dilce de Fátima**. TOPODATA: seleção de coeficientes geoestatísticos para o refinamento unificado de dados S-RTM.** Disponível em: < [http://www.dsr.inpe.br/topodata/data/TDkrig.pdf>](http://www.dsr.inpe.br/topodata/data/TDkrig.pdf). Acesso em 30 Set. 2011.